# Titre de l'article

### Auteur

# 8 septembre 2023

# Table des matières

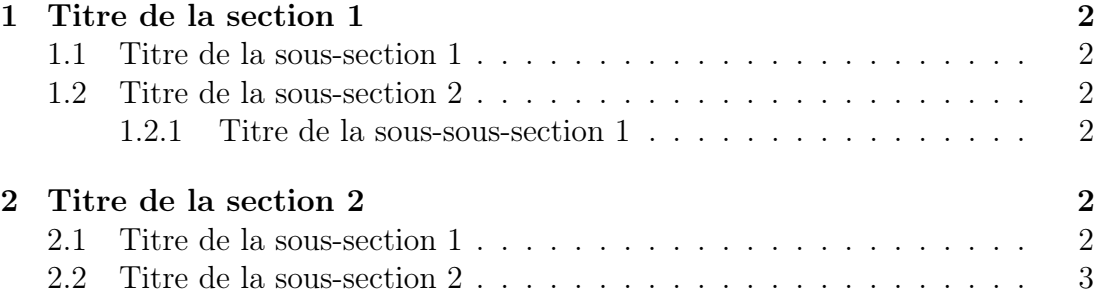

Tout texte apparaît (en principe) à l'endroit choisi par l'auteur.

### 1 Titre de la section 1

#### 1.1 Titre de la sous-section 1

Citer une référence se fait en écrivant \cite{La} (qui correspond à \bibitem{La} dans le fichier source), ce qui affiche [1] à cet endroit.

#### 1.2 Titre de la sous-section 2

On peut écrire des mathématiques dans le texte, comme  $\cos^2 x + \sin^2 x = 1$ , ou bien choisir un affichage en mode centré :

$$
\cos^2 x + \sin^2 x = 1, \forall x \in \mathbb{R}.
$$

#### 1.2.1 Titre de la sous-sous-section 1

Différentes syntaxes sont possibles pour obtenir un même résultat.

### 2 Titre de la section 2

Définition 1. L'AMS a défini des environnements utiles pour écrire des équations (amsmath) et des théorèmes (amsthm).

Théorème 1. L'usage de ces environnements est profitable.

#### 2.1 Titre de la sous-section 1

Des équations très longues peuvent être coupées :

$$
A + B + C + D = E + F + G + H + I + J + K
$$
  
+ 
$$
L + M + N + O + P + Q + R + S + T
$$
  
+ 
$$
U + V + W + X + Y + Z
$$
 (1)

Avec l'environnement \split, on peut changer la présentation :

$$
A + B + C + D = E + F + G + H + I + J + K
$$
  
+ 
$$
L + M + N + O + P + Q + R + S + T
$$
  
+ 
$$
U + V + W + X + Y + Z
$$
 (2)

#### 2.2 Titre de la sous-section 2

# Références

- [1] Leslie LAMPORT, LaTeX : A document preparation system, User's guide and reference manual, Addison Wesley, 1994.
- [2] Frank MITTELBACH with Ulrike FISCHER, The LaTeX Companion, 3rd edition, Addison-Wesley Professional, 2023.